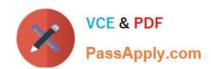

## MCD-LEVEL1-DELTA Q&As

MuleSoft Certified Developer - Level 1 (Mule 4) DELTA

# Pass Mulesoft MCD-LEVEL1-DELTA Exam with 100% Guarantee

Free Download Real Questions & Answers PDF and VCE file from:

https://www.passapply.com/mcd-level1-delta.html

100% Passing Guarantee 100% Money Back Assurance

Following Questions and Answers are all new published by Mulesoft
Official Exam Center

- Instant Download After Purchase
- 100% Money Back Guarantee
- 365 Days Free Update
- 800,000+ Satisfied Customers

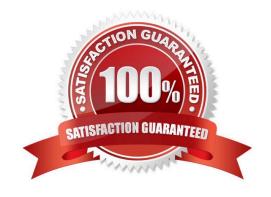

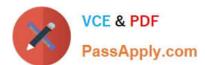

### **QUESTION 1**

Refer to the exhibit.

```
#%RAML 1.0
title: ACME Telecom API
version: 1.0
/plans:
  get:
    responses:
      200:
        body:
          application/json:
           example:
                  "plan_type": "Super Saver 500",
                  "plan details": "all-inclusive",
                  "monthly discount": 0.10
                  "plan type": "Business Plus 1000",
                  "plan_details": "business package",
                  "monthly_discount": 0.20
```

The API needs to be updated using the company-wide standard for the Plan data type. The Object data type has already been published in Anypoint Exchange with the global reference.

ACME/DataTypes/PlanDataType.raml.

What is a valid RAML specification that reuses the Plan data type?

## https://www.passapply.com/mcd-level1-delta.html

2024 Latest passapply MCD-LEVEL1-DELTA PDF and VCE dumps Download

```
B. #SRAML 1.0
title: ACME Telecom API
version: 1.0

types:
    Plan: !reference ACME/DataTypes/PlanDataType.raml

/plans:
    get:
        responses:
        200:
            body:
            application/json:
            type: Plan[]
            example: !reference ACME/Examples/PlanExamples.raml
```

```
C. #%RAML 1.0
title: ACME Telecom API
version: 1.0

dataTypes:
    Plan: !reference ACME/DataTypes/PlanDataType.raml

/plans:
    get:
        responses:
        200:
            body:
                application/json:
                      type: Plan[]
                      example: !reference ACME/Examples/PlanExamples.raml
```

```
D. ##RAML 1.0
title: ACME Telecom API
version: 1.0

types:
    Plan: !include ACME/DataTypes/PlanDataType.raml

/plans:
    get:
        responses:
        200:
            body:
            application/json:
                type: Plan[]
                example: !include ACME/Examples/PlanExamples.raml
```

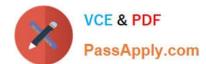

## https://www.passapply.com/mcd-level1-delta.html

2024 Latest passapply MCD-LEVEL1-DELTA PDF and VCE dumps Download

- A. Option A
- B. Option B
- C. Option C
- D. Option D

Correct Answer: D

## **QUESTION 2**

Refer to the exhibit.

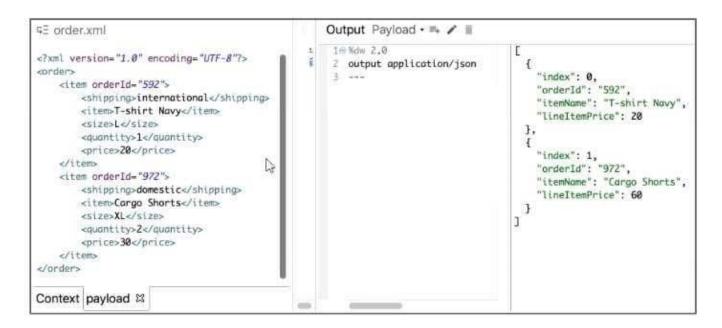

What Database expression transforms the input to the output?

## https://www.passapply.com/mcd-level1-delta.html

2024 Latest passapply MCD-LEVEL1-DELTA PDF and VCE dumps Download

```
A. payload.order.*item map ( (value,index) -> (
        index: index,
       orderId: value.orderId,
        itemName: value.item,
        lineItemPrice: (value.price as :number) * (value.quantity as :number)
    13
B. payload.order.*item map ( (value,index) -> (
        index: index,
        orderId: value.GorderId,
        itemName: value.item,
        lineItemPrice: (value.price as Number) * (value.quantity as Number)
    1)
C. payload.order.*item map ( (value,index) -> {
        index: index,
        orderId: value.@orderId,
        itemName: value.item,
        lineItemPrice: (value.price as :number) * (value.quantity as :number)
    1)
    payload.order.*item map( (value,index) \rightarrow {
        index: index,
        orderId: value.orderId,
        itemName: value.item,
        lineItemPrice: (value.price as Number) * (value.quantity as Number)
    1)
A. Option A
B. Option B
C. Option C
```

#### **QUESTION 3**

D. Option D

Correct Answer: B

A web client sends a request to http;//localhost:8081?dept=sales. What is the correct DataWeave expression to access the value of dept?

A. attributes.queryParams.dept

- B. attributes.dept
- C. message.queryParams.dept

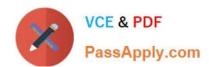

## https://www.passapply.com/mcd-level1-delta.html 2024 Latest passapply MCD-LEVEL1-DELTA PDF and VCE dumps Download

D. vars.dept

Correct Answer: A

#### **QUESTION 4**

A Set Variable component saves the current payload to a variable.

What is the DataWeave parent expression to access the variable?

- A. #[value]
- B. #[vars]
- C. #[var]
- D. #[values]

Correct Answer: B

## **QUESTION 5**

To avoid hard-coding values, a flow uses some property placeholders and the corresponding values are stored in a configuration file.

Where does the configuration file\\'s location need to be specified in the Mule application?

- A. The pom.xml file
- B. A global element
- C. The mule-art if act .json file
- D. a flow attribute

Correct Answer: B

MCD-LEVEL1-DELTA PDF MCD-LEVEL1-DELTA Exam Dumps Questions MCD-LEVEL1-DELTA
Braindumps